## https://www.100test.com/kao\_ti2020/144/2021\_2022\_Emacs\_E6\_97  $\_A5\_E7\_A8\_c103\_144247$ .htm emacs **EMACS**

, the M-x strategy strategy  $M-x$ 

C-u,M-x calendar, emacs

calendar

q Calendar

 $\frac{1}{2}$  (4, 2) 已经过去的日子)C-f:让当前日期向前一天C-b:让当前日期 向后一天C-n:让当前日期向前一周C-p:让当前日期向后一  $M-\}$ :  $M-\{$ :  $C-x$  $C-x$  [:  $C-a$ : 当前周的第一天C-e:移动到当前周的最后一天M-a:移动到当  $M-e: M-M- \cdots$ 

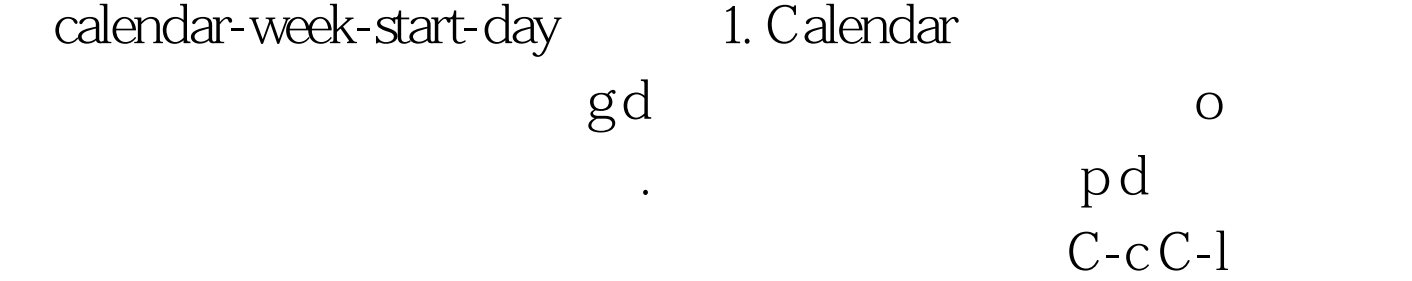

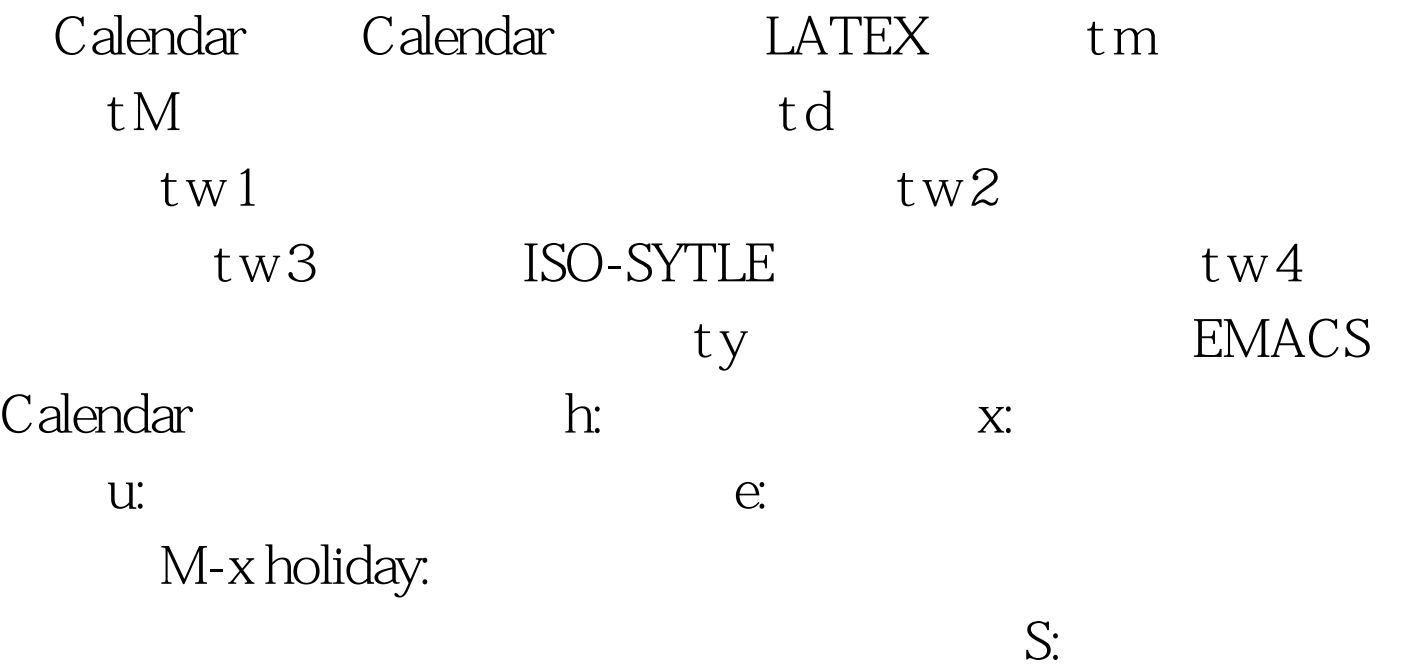

(setq calendar-latitude 40.1) (setq calendar-longitude -88.2) (setq calendar-location-name "Urbana, IL") 用下面的方法:(setq calendar-time-zone -360)(setq calendar-standard-time-zone-name "CST")(setq calendar-daylight-time-zone-name "CDT")  $p$ -C,  $\rho$  $\sim$ /diary

calendar

## $\operatorname{d:}$

 $S:$ 

02/11/1989 Bill B. visits Princeton today 2pm Cognitive Studies Committee meeting 2:30-5:30 Liz at Lawrenceville 4:00pm Dentist appt 7:30pm Dinner at Georges 8:00-10:00pm concert  $id$  i d i m ship matter i y ship i y i a shi a shekarar a shekara ta a shekara ta assambla a shekara ta assambla a shekara ta assambla a shekara ta

## $100Test$ www.100test.com